去年,微软在 Excel 中引入了全新的 Stocks 数据类型,允许用户轻松提取有关于 股价、债券、基金和货币汇率的可刷新报价。除了当前的股票信息之外,用户可能 还需要查询金融工具的历史记录。为此,微软在 Excel 中引入了全新的函数 STOCKHISTORY。

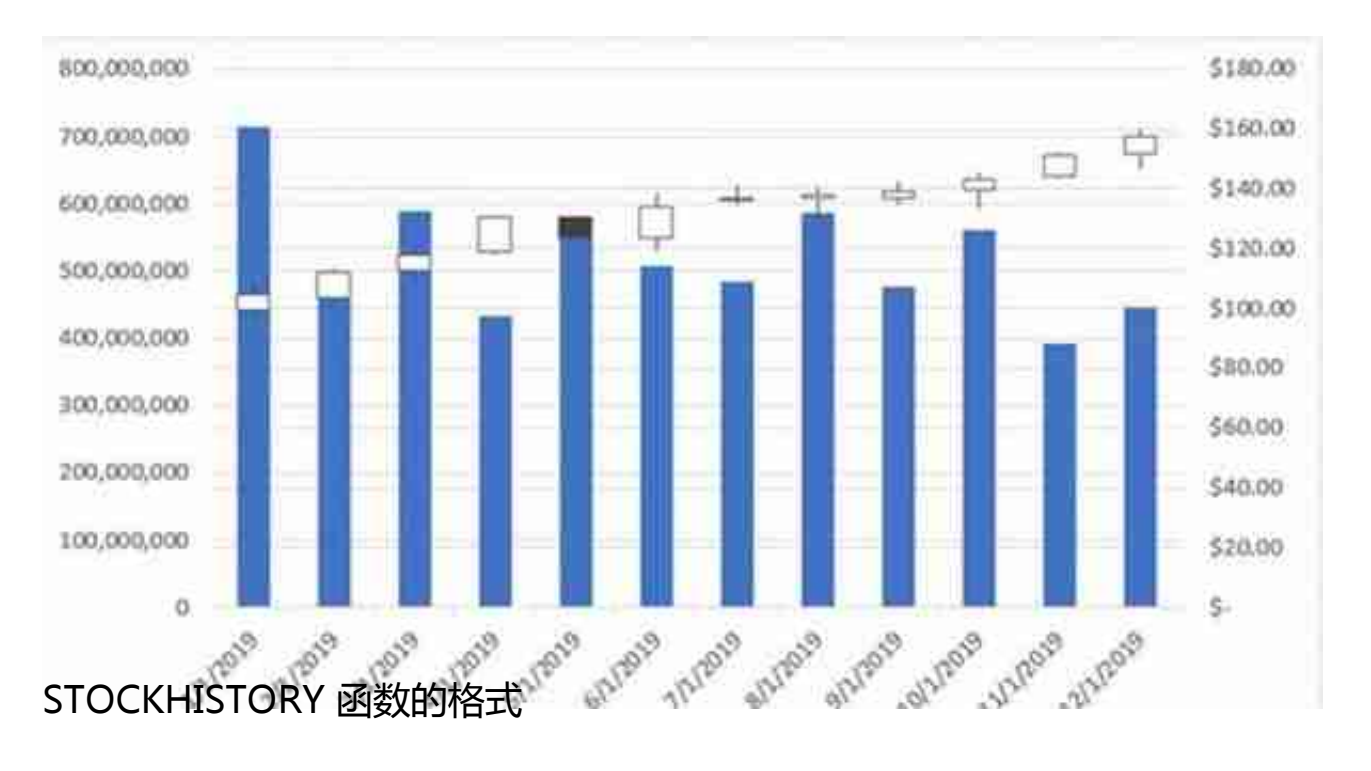

STOCKHISTORY(stock, start\_date, [end\_date],[interval],[headers], [property0], [property1] [property2], [property3], [property4], [property5])

**stock:**目标金融工具的标识符。可以是股票代码或 Stocks 数据类型。

**start\_date**:您想要信息的起始日期。

**end\_date (可选):**您想获得信息的最新日期。

**interval**

**(可选):**

您想要的信息的最新日期。每日(0)、每周(1)或每月(2)的数据间隔选项。

**headers(可选):**指定数组是否会返回额外的头行。

**property0 property5(可选):** 指定哪些信息应该包含在结果中,日期(0),收盘(1),开盘(2),最高(3), 最低(4),成交量(5)。

微软在此功能中使用 Refinitiv 的历史数据。STOCKHISTORY 函数功能目前已经向参与 OfficeInsider 计划 Beta 频道的一半 Microsoft 365 订阅者提供。